### Gemeinderatswahl am 09.06.2024 - Feinauszählung

## Arbeitsanleitung für die Wahlhelfer\*innen der Feinauszählung am 10./11.06.2024

Wir begrüßen Sie herzlich zur Feinauszählung der Gemeinderatswahl. Bitte arbeiten Sie trotz des Massengeschäfts sehr sorgfältig, auch mit Blick auf die anschließende Wahlprüfung durch das Regierungspräsidium Karlsruhe.

Die Feinauszählung hat gemäß OB-Verfügung erste Priorität für die gesamte Stadtverwaltung und Vorrang vor allen anderen Aufgaben. Dies muss – auch im Interesse aller Beteiligten – unbedingt beachtet werden, Sie dürfen in dieser Zeit keine anderen Aufgaben wahrnehmen! Bitte schalten Sie deshalb auch gleich Ihr Mobiltelefon aus.

Wir wünschen Ihnen Spaß und Erfolg bei dieser für Sie sicher ungewohnten Aufgabe!

# Bitte gehen Sie zuerst diese Anleitung gemeinsam durch, damit Ihnen die wichtigsten Rahmenbedingungen und Regeln bekannt sind. Vielen Dank für Ihre Unterstützung!

Gemeinsam schaffen wir's … Ihr Team vom Wahlbüro

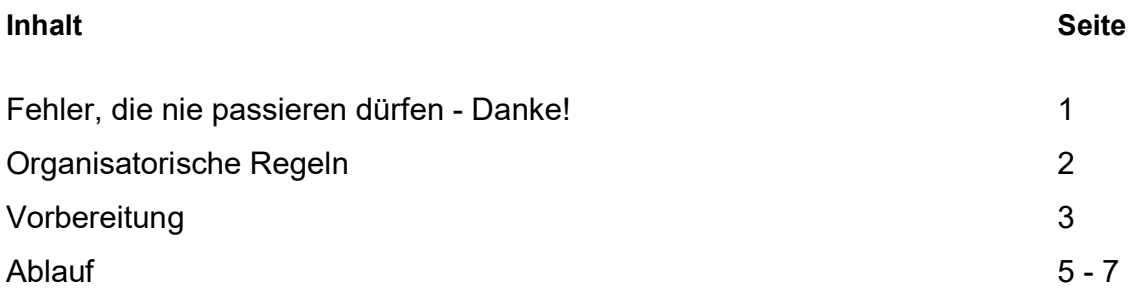

#### Fehler, die nie passieren dürfen - danke!

- Zwischen den Wahlbezirken dürfen keine Unterlagen vertauscht werden. Deshalb bitte alles strikt getrennt aufbewahren und nacheinander bearbeiten.
- Wahlbezirks-, Stimmzettelnummer und Listennamen dürfen nie verwechselt werden. Deshalb bitte immer Papierstimmzettel und Bildschirmanzeige vergleichen.
- Die Stimmzettel(blocks) aus den Stimmzettelumschlägen dürfen nie getrennt werden, bitte sofort Heftung vornehmen.
- Die Wahlunterlagen bitte immer durch mindestens zwei Personen beaufsichtigen oder verschließen. Deshalb bitte kurze Pausen im Wechsel machen.

## Organisatorische Regeln

- 1. Die Feinauszählung findet unter der Leitung der Erfassungsdienststelle statt. Der\*Die Koordinator\*in der Dienststelle fungiert als Vertreter\*in der Wahlleitung im Erfassungsgebäude.
- 2. Für eine festgelegte Anzahl von Wahlbezirken ist eine Verbindungsperson eingesetzt. Sie vertritt die Wahlleitung in Ihrem unmittelbaren Bereich und ist Ihr/e Ansprechpartner\*in und Berater\*in in allen Fragen der Feinauszählung.
- 3. Über die Verbindungsperson erfolgt auch die Ausgabe und Rücknahme der Wahlunterlagen (gelbe Postkiste und graue Transportbox).
- 4. Sie arbeiten als Wahlvorstand für die Feinauszählung in einer Gruppe von drei Personen und haben dafür einen Büroraum und einen PC-Arbeitsplatz zur Verfügung.
- 5. Eine Person erfasst am PC, die zweite liest die Angaben aus dem Stimmzettel vor und kontrolliert die Erfassung (4-Augen-Prinzip). Die dritte Person übernimmt das Öffnen der Stimmzettelumschläge sowie das Heften der enthaltenen Stimmzettel. Pausen und Aufgabenwechsel sind nach Bedarf möglich.
- 6. Die Besetzung für Ihren Wahlbezirk finden Sie in der Niederschrift Teil 2 für die Feinauszählung.
- 7. Die Arbeitszeit und die Mittagspause für die Mitglieder der Wahlvorstände muss aufgrund der wahlrechtlichen Vorgaben einheitlich festgelegt werden, da der Wahlvorstand nur zu dritt beschlussfähig ist und die Wahlunterlagen tagsüber immer von mindestens zwei Personen beaufsichtigt oder verschlossen werden müssen.
- 8. Die "Regelarbeitszeit" beträgt 8 Stunden, Dienstbeginn Montag (10.06.2024): 8.00 Uhr, Dienstag (11.06.2024): 8.00 Uhr. Mehr- oder Überstunden sind erwünscht, vor allem wenn das Ergebnis im Wahlbezirk absehbar ist; sie werden über den normalen Gleitzettel erfasst, in ZEKS ggfs. unter "Sonstiges" oder ähnlichem.
- 9. Zu Beginn und während der Feinauszählung können Umbesetzungen notwendig werden, dies veranlasst ggf. Ihre Verbindungsperson. Wir bitten Sie hierfür um Verständnis.
- 10. Bitte achten Sie darauf, dass die im Raum vorhandenen Telefone über die Rufnummer 9550 auf eine zentrale Bandansage umgeschaltet wurden. (Rufumleitung: Taste "Rufuml." + 9550, Ihre Verbindungsperson hilft).
- 11. Bitte klären Sie Fragen und Unsicherheiten immer mit der Verbindungsperson und melden Sie auch evtl. Unzulänglichkeiten oder technische Störungen unverzüglich.
- 12. Für die zentrale Steuerung und Dokumentation der Feinauszählung wird die Verbindungsperson regelmäßig Daten über den Bearbeitungsstand bei Ihnen erheben. Dies wird schnell gehen und die Erfassung nicht stören.
- 13. Bei Unterbrechung der Feinauszählung von Montag auf Dienstag sind die Unterlagen wie unter Punkt 24 Seite 6 nächster Abschnitt "Vorbereitung" ausführlich beschrieben zu verpacken und an die Verbindungsperson zu übergeben.
- 14. Die Feinauszählung darf erst nach Rücksprache und Bestätigung durch die Verbindungsperson und den\*die Koordinator\*in verlassen werden.
- 15. Die Auszählung ist öffentlich. Besucher\*innen darf keine Einsicht in die Wahlunterlagen gewährt werden, sie müssen ausreichend Abstand halten und dürfen nicht stören. Dies gilt auch für Vertreter\*innen der Medien. Bilder- oder Filmaufnahmen dürfen nur mit Ihrer Zustimmung gemacht werden. Auf freiwilliger Basis werden Ausweise mit der Aufschrift "Wahlbeobachter\*in" ausgegeben (durch Koordinator\*in).

## **Vorbereitung**

- 1. Begrüßung und Einweisung der Mitglieder des Wahlvorstandes durch Verbindungsperson.
- 2. Aus-/Übergabe der gelben Postkiste mit den Feinauszählungs-Wahlunterlagen und der grauen Transportbox mit den Stimmzettel(umschläge)n sowie der Niederschrift Teil 1 vom Wahlsonntag durch Verbindungsperson an den Wahlvorstand.
- 3. Die vorliegende Arbeitsanleitung für den Wahlvorstand wird gemeinsam mit der Verbindungsperson komplett systematisch und eingehend durchgearbeitet. Dieser Zeitaufwand ist notwendig und zahlt sich bei der Erfassung später aus (bitte auch die Erklärvideos beachten).
- 4. Die Unterlagen bitte stets streng getrennt von anderen Wahlbezirken aufbewahren und bearbeiten! Immer nur die Unterlagen aus der Kiste nehmen, die gerade benötigt werden.
- 5. Die Wahlunterlagen dürfen nie unbeaufsichtigt (zwei Personen) oder unverschlossen bleiben, dies wäre ein Gesetzesverstoß.
- 6. Bitte prüfen Sie die erhaltenen Unterlagen sogleich auf Vollständigkeit.
- 7. Bringen Sie bitte an oder neben der Tür zu Ihrem Büroraum das Schild "Wahlraum" an (in Umschlag Nr. 5 enthalten).
- 8. Machen Sie sich mit den Regeln für ungültige Stimmen oder Stimmzettel gemäß beigefügter gleichnamiger Anlage vertraut. Diese sind Grundlage für die Beurteilung. Im Zweifel sprechen Sie die Verbindungsperson an.

## Berücksichtigen Sie:

9. Alle Eintragungen des Wahlvorstandes auf einem Stimmzettel müssen sich deutlich von denen des\*r Wählers\*in unterscheiden. Es wird grundsätzlich mit Rotstift gearbeitet.

Alle anderen Farben werden vom Tisch entfernt. Nur wenn der\*die Wähler\*in selbst in rot geschrieben hat, wird eine andere Farbe verwendet.

- 10. Stimmen für Personen, die nicht im Bewerber\*innenverzeichnis aufgeführt sind, werden gestrichen.
- 11. Ein/e panaschierte/r Bewerber\*in ohne Kennzeichnung zur Stimmenzahl erhält eine Stimme pro Namenseintrag, höchstens drei Stimmen – auch bei Mehrfachnennung (mehr als 3 Stimmen für eine/n Bewerber\*in werden auf 3 gekürzt).
- 12. Undeutliche Eintragungen werden am Rand des Stimmzettels klargestellt.
- 13. Ist die genaue Häufungszahl für eine\*n Bewerber\*in nicht lesbar, erhält der\*die Bewerber\*in nur eine Stimme.
- 14. Achtung: Es gibt viele doppelte Familiennamen. Fehlen weitere Angaben und ist dadurch keine eindeutige Zuordnung möglich, ist die Stimme ungültig.

# Sie erhalten Ihre vollständigen Wahlunterlagen bestehend aus:

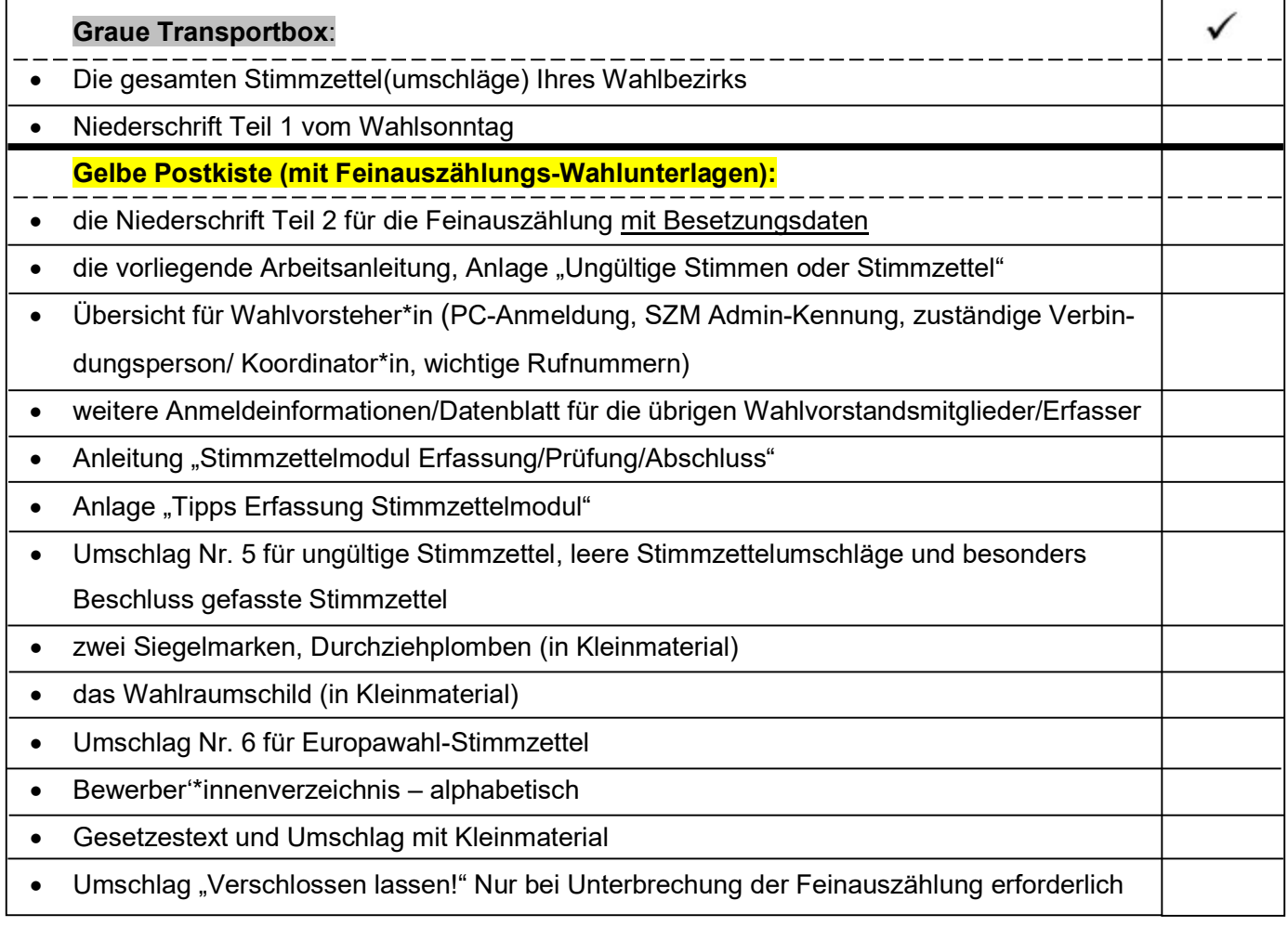

# Ablauf

- 15. Am Wahlabend wurden nur die Stimmzettelumschläge gezählt und in Niederschrift Teil 1 Seite 2, Zeile B "Wähler insgesamt" vermerkt.
- 16. Zählen Sie gemeinsam die gelben Stimmzettelumschläge in der grauen Transportbox nach. Die ermittelte Zahl sollte mit dem Eintrag vom Wahltag in der Niederschrift Teil 1 übereinstimmen. Tragen Sie beide Zahlen in "Niederschrift Teil 2" auf Seite 2 und später im Erfassungsprogramm ein. Melden Sie Abweichungen der Verbindungsperson.
- 17. Es kann mit der Erfassung sofort begonnen werden.
	- Eine Person öffnet den Stimmzettelumschlag, heftet enthaltene Stimmzettel ggfs. unter der Trennleiste und gibt diese an die nächste Person weiter.
	- Die zweite Person liest die Angaben aus dem Stimmzettel vor, kontrolliert die Erfassung am Bildschirm (4-Augen-Prinzip) und schreibt die vergebene Stimmzettelnummer ggfs. den Ungültigkeitsgrund auf.
	- Die dritte Person gibt die Einzelstimmen in das Stimmzettelmodul ein.
	- Während der Eingabe öffnet die erste Person schon den nächsten Umschlag und beginnt so die nächste Runde. Es wird nicht vorgearbeitet. Die übrigen Stimmzettel bleiben bis zum Zeitpunkt ihrer Erfassung in den Umschlägen.
- 18. Ausführliche Informationen zur Anmeldung am PC, Anmeldung im Stimmzettelmodul, Einrichtung der Stapelerfassung, Eingabemöglichkeiten, Prüfen, und Abschluss finden Sie in der Anleitung "Stimmzettelmodul Erfassung/Prüfung/Abschluss" (bitte auch die Erklärvideos beachten).

## Für die Erfassung selbst gilt:

- 19. Gültige Stimmzettel: Nach vollständiger Erfassung des Stimmzettels wird dieser gesichert (Schaltfläche "speichern" unten rechts). Vermerken Sie nun die Stimmzettelnummer des Bildschirms auf dem Papierstimmzettel am oberen rechten Rand und legen sie ihn zur Seite. Behalten Sie die Reihenfolge bei. Über die Schaltfläche "nächster" unten rechts wird der folgende leere Stimmzettel geladen.
- 20. (Eindeutig) Ungültige Stimmzettel: Das Erfassungsprogramm prüft die zulässige Höchstzahl von 48 Stimmen – muss nicht manuell berechnet werden. In diesem wie auch in allen anderen Fällen der Ungültigkeit vermerken Sie im Stimmzettelmodul bitte den Grund über das vorgegebene Auswahlmenü im Feld "- Grund Ungültigkeit -" und zusätzlich auf dem Papierstimmzettel am oberen rechten Rand. Sichern Sie den Stimmzettel über die Schaltfläche "speichern" unten rechts.

Zuletzt sondern Sie den ungültigen Stimmzettel in Umschlag Nr. 5 aus und wechseln über die Schaltfläche "nächster" unten rechts zum folgenden leeren Stimmzettel.

- 21. Zweifelhafte Stimmzettel: Über zweifelhafte/nicht eindeutig ungültige Stimmzetteln (oder Stimmen) entscheidet der Wahlvorstand (mindestens 3 Personen) mit einfacher Mehrheit (Stimmengleichheit bedeutet ungültig). Im Zweifel sprechen Sie die zuständige Verbindungsperson an. Erfassung dieser Stimmzettel nicht vergessen!!!
- 22. Es können aber auch einzelne Stimmen ungültig sein, dann werden nur die gültigen erfasst und die ungültigen wie Fehlstimmen ausgewiesen.
- 23. Es werden nur positive Kennzeichnungen als Stimmabgabe gewertet. Die Streichung evtl. überzähliger Bewerber\*innen reicht nicht aus.
- 24. Bei Unterbrechung der Feinauszählung von Montag auf Dienstag ist der Umschlag "Verschlossen lassen" zu öffnen und die Unterlagen sind wie folgt zu verpacken:
	- Die erfassten Stimmzettel werden mit einem Gummiband zusammengepackt.
	- Die noch nicht behandelten Stimmzettelumschläge werden in die Plastiktüten aus dem Umschlag "Verschlossen lassen!" gelegt.
	- Beides wird in die graue Transportbox verpackt.
	- Der Umschlag Nr. 5 mit den ungültigen Stimmzetteln kommt ebenfalls in die graue Transportbox.
	- Verschließen Sie die Box und verplomben Sie sie.
- 25. Übergeben Sie die graue Transportbox dann gemeinsam mit den restlichen Unterlagen in der gelben Postkiste an Ihre Verbindungsperson.
- 26. Wenn Sie mit der Erfassung aller Stimmzettel fertig sind, meldet sich der \*der Wahlvorsteher\*in mit seiner Admin-Kennung an. Im Menüpunkt "Prüfung" sind die angegebenen Werte zu kontrollieren. Der Wert "Abgegeben" muss mit dem Wert "Sollwert" übereinstimmen. Es dürfen keine unerfassten Stimmzettel angezeigt werden.
- 27. Wechseln Sie in den Menüpunkt "Abschluss". Nun müssen die Werte "**B Wähler/innen insge**samt Sollwert" und "B Wähler/innen insgesamt Istwert" zwingend übereinstimmen!
- 28. Bei der Briefwahl ist gesondert zu beachten, dass B1 Wert darunter Wähler/innen mit Wahlschein und B2 Wert – Briefwähler mit dem B Wert – Wähler/innen Sollwert und Istwert übereinstimmen müssen.
- 29. Der Wahlvorsteher führt nun den Abschuss des Wahlbezirkes durch und speichert die Anlage 1 "Auszüge zur Niederschrift" und die Anlage 2 "CSV-Export" zur Niederschrift Teil 2 auf dem Netzlaufwerk <15.Feinauszählung>.
- 30. Danach erfolgt der Druck der o.g. Anlagen durch die Verbindungsperson.
- 31. Überprüfen Sie diese Anlagen und füllen die Niederschrift Teil 2 für die Feinauszählung aus.
- 32. Auf Seite 2 tragen Sie die endgültigen Stimmzettelzahlen in 3. Spalte ein. Abweichungen zum Wahlabend bitte sofort mit der Verbindungsperson klären.
- 33. Auf der Seite 4 unter Nummer 2.3 übertragen Sie zusätzlich die Anzahl der insgesamt im Wahlbezirk als ungültig erkannten Stimmzettel nach dem Grund für die Ungültigkeit (aus dem ausgedruckten "CSV-Export"). Alle ungültigen Stimmzettel müssten im Umschlag Nr. 5 vorhanden sein.
- 34. Die Niederschrift Teil 2 und der "CSV-Export" (jeweils letzte Seite) sind von allen Mitgliedern des Wahlvorstandes zu unterschreiben (die Siegelmarke auf dem Umschlag Nr. 5 ist nur von der\*dem Wahlvorsteher\*in zu unterzeichnen).
- 35. Die Stimmzettel werden mit Gummiband/bändern verpackt und in die graue Transportbox verbracht.

Die leeren Stimmzettelumschläge können vor Ort im Altpapier entsorgt werden. Der Umschlag Nr. 5 mit den ungültigen Stimmzetteln ist mit einer Siegelmarke (zweite als Reserve) zu versehen und zu unterschreiben.

- 36. Bitte packen Sie die restlichen Unterlagen (inkl. Niederschrift Teil 1, Anlagen und Umschlag Nr.5 mit den ungültigen Stimmzetteln) in die Wahlmappe und danach in die gelbe Postkiste.
- 37. Anschließend übergeben Sie die gelbe und die graue Kiste der Verbindungsperson zur Prüfung.
- 38. Nach der Bestätigung durch die Verbindungsperson erfolgt die Rückgabe der Unterlagen an den\*die Koordinator\*in. Die Feinauszählung darf erst nach Bestätigung durch die Verbindungsperson und den\*die Koordinator\*in verlassen werden.
- 39. Jetzt sind Sie so richtig eingearbeitet und könnten vielleicht noch einem schwächelnden Bezirk unter die Arme greifen. Vielen Dank!